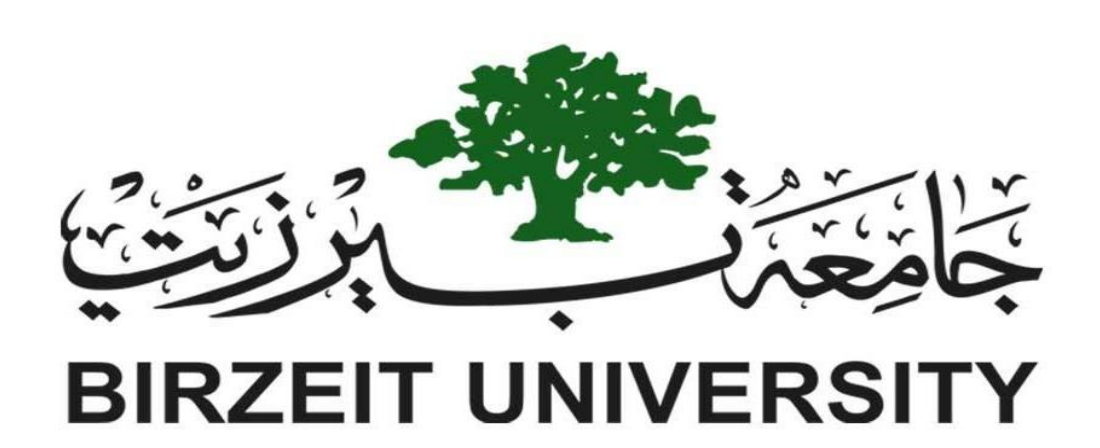

# Faculty of Engineering and Technology Department of Electrical and Computer Engineering

ENCS4310 DIGITAL SIGNAL PROCESSING (DSP) Assignment No (1)

Prepared by:

\_\_\_\_\_\_\_\_\_\_\_\_\_\_\_\_\_\_\_\_\_\_\_\_\_\_\_\_\_\_\_\_\_\_\_\_\_\_\_\_\_\_\_\_\_\_\_\_\_\_\_\_\_\_\_\_

Nour Naji-1190270

Section: 3

Supervised by:

Dr. Alhareth Zyoud

Date: 20/11/2020

(a) 
$$
x(n) = \exp(-n)u(n), h(n) = \exp(-2n)u(n)
$$

 $\left[\begin{array}{ccc} \text{hour.m} & \times \end{array}\right]$  +

 $1$  $n = -10:1:10;$  $x=exp(-1.*n)$ . \*heaviside(n) ;  $2$  $h = exp(-2 \cdot {}^{*}n) \cdot {}^{*}heaviside(n);$  $3$  $y = \text{conv}(x, h);$  $4 5$ figure (1)  $6$  $stem(y);$  $7$ title(' convolution part 1');  $xlabel('time(s)');$  $8$ ylabel('conv answar');  $9 -$ 

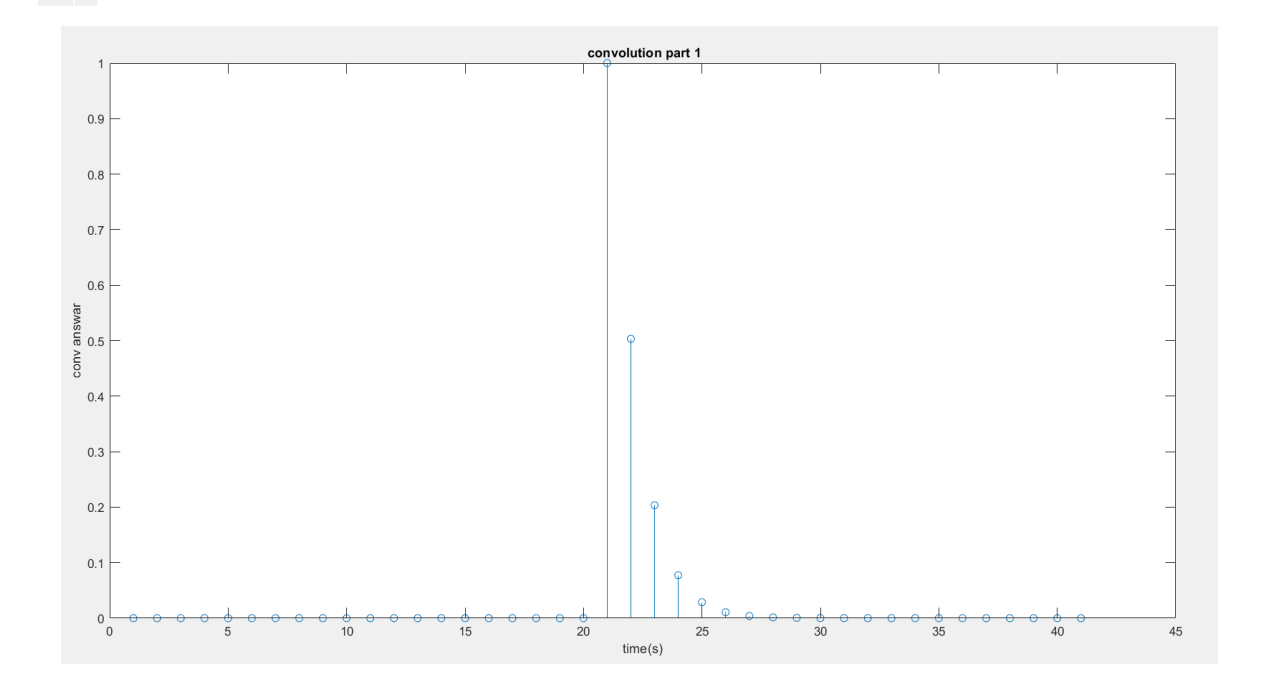

# The solution:

$$
\begin{array}{lll}\n\textcircled{0} & \chi[n] = \frac{1}{e^2} u[n] \\
\text{h}[n] = \frac{1}{e^{2n}} u[n] \\
\times (\frac{1}{e^x}) = \frac{1}{e^2} x[n] \frac{1}{e^x} \\
&= \frac{1}{e^2} (\frac{1}{e^x})^n \\
&= \frac{1}{e^2} (\frac{1}{e^x})^n \\
\text{in } \chi[n] = \chi[n] \text{ when } \chi[n] = \chi[n] \text{ when } \chi[n] = \chi[n] \text{ when } \chi[n] = \frac{1}{e^2} \frac{1}{e^2} \\
&= \frac{1}{e^2} \frac{1}{e^2} \\
&= \frac{1}{e^2} \frac{1}{e^2} \\
&= \frac{1}{e^2} \frac{1}{e^2} \\
&= \frac{1}{e^2} \frac{1}{e^2} \\
&= \frac{1}{e^2} \frac{1}{e^2} \\
&= \frac{1}{e^2} \frac{1}{e^2} \\
&= \frac{1}{e^2} \frac{1}{e^2} \\
&= \frac{1}{e^2} \frac{1}{e^2} \\
&= \frac{1}{e^2} \frac{1}{e^2} \\
&= \frac{1}{e^2} \frac{1}{e^2} \\
&= \frac{1}{e^2} \frac{1}{e^2} \\
&= \frac{1}{e^2} \frac{1}{e^2} \\
&= \frac{1}{e^2} \frac{1}{e^2} \\
&= \frac{1}{e^2} \frac{1}{e^2} \\
&= \frac{1}{e^2} \frac{1}{e^2} \\
&= \frac{1}{e^2} \frac{1}{e^2} \\
&= \frac{1}{e^2} \frac{1}{e^2} \\
&= \frac{1}{e^2} \frac{1}{e^2} \\
&= \frac{1}{e^2} \frac{1}{e^2} \\
&= \frac{1}{e^2} \frac{1}{e^2} \\
&= \frac{1}{e^2} \frac{1}{e^2} \\
&= \frac{1}{e^2} \frac{1}{e^2} \\
&= \frac{1}{e^2} \frac{1}{e^2} \\
&= \frac{1}{e^2} \frac{1}{e^2} \\
&= \frac{1}{e^2} \frac{1}{e^2} \\
&= \frac{1}{e^2} \frac{1}{e^2} \\
&= \frac{1
$$

# (b)  $x(n) = [1, 4, -2], h(n) = [2, 0, 3, -1]$

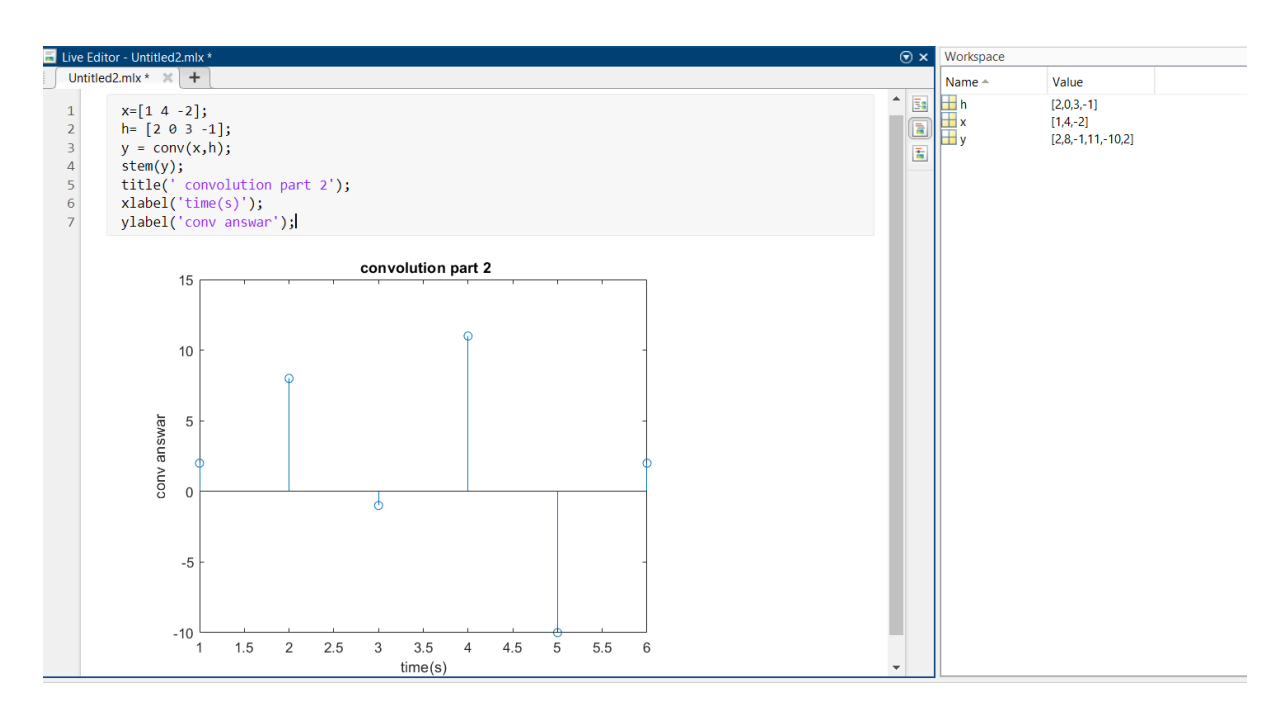

--------------------------------------------------------------------------------------------------------------------------------------

## The solution:

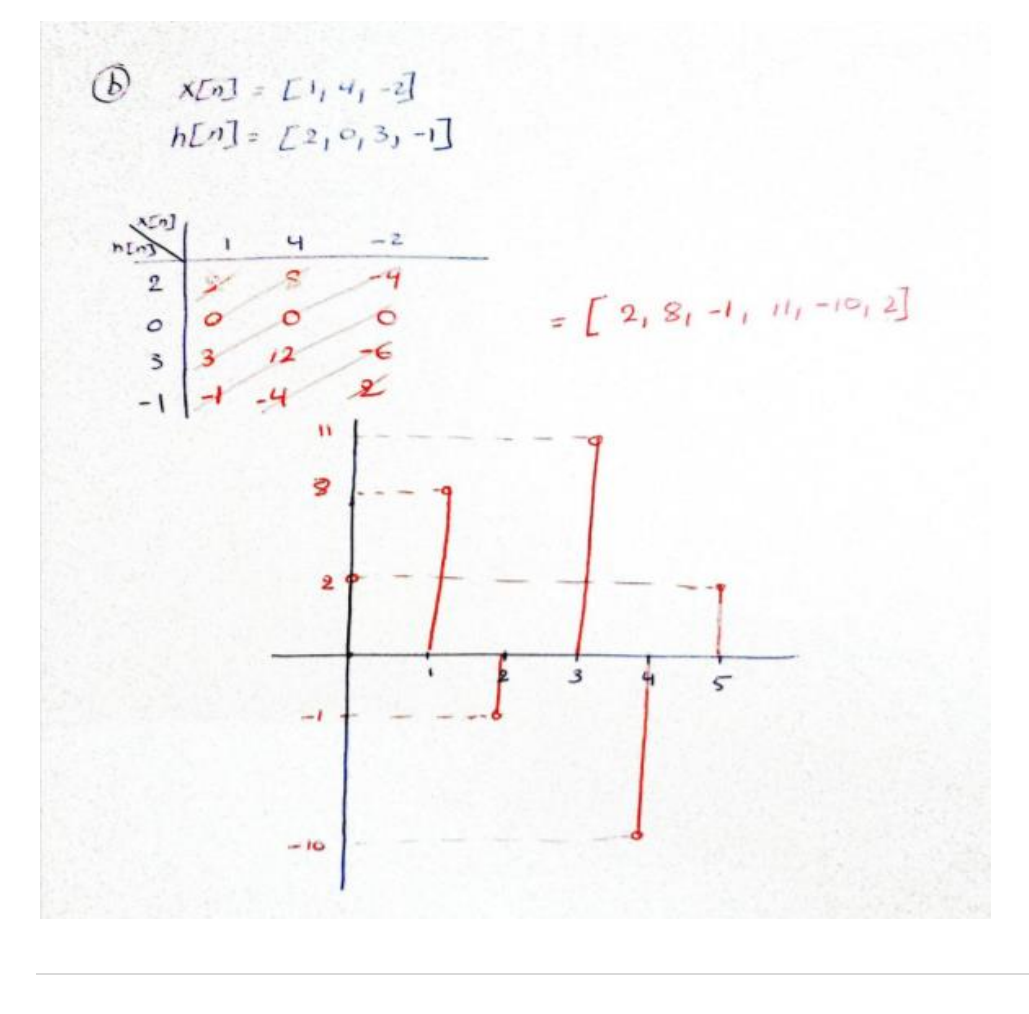

ENCS4310 Assignment No (1) First Semester/ 2021-2022 Dr. Alhareth Zyoud

--------------------------------------------------------------------------------------------------------------------------------------

### Question 2: Delay and Echo

The following example showed how to load a wav file and play it with Matlab.

Consider a music piece is being played in a round theater where the orchestra is in the middle of two concentric circles and the walls on one half side are at a radial distances of 17.15 meters (corresponding to the inner circle) and 34.3 meters (corresponding to the outer circle) on the other side from the orchestra. The speed of sound is 343 meters/sec.

The recorder is at the same location as the orchestra. The recorded signal is the original plus the echoes from the two walls, as

$$
y(n) = x(n) + 0.8x(n - N_1) + 0.6x(n - N_2)
$$
 (1)

(a) What is the impulse response of the above system?

(b) If the sampling rate is 44.1 kbps, Find the values of N1 and N2.

(c) Implement the system by using convolution. Play the sound and compare it to the original piece. Try the system on both female voice.wav and music.wav.

(d) Adjust the amplitude of the two reflected signals and see how that affect the sournd.

$$
\frac{Q2:1}{y[n]} = x[n] + 0.8 \times [n - N_1] + 0.6 \times [n - N_2]
$$
  
\n
$$
y(z) = x(z) + 0.8 \times (z) \frac{1}{z} + 0.6 \times (z) \frac{1}{z} + 0.6 \times (z) \frac{1}{z} +
$$

5 | P a g e

```
\mathbf{1}2 -[data, Fs] = audioread ('female voice.wav');
3 -x left = data(:, 1).';
       x right= data(:,2).';
4 -Ts=1/Fs;
5 -x left =x left/ max([abs(x left), abs(x right)]);6 -x_right =x_right/ max([ abs(x_left), abs(x_right)]);
7 -8 -y=[x lett.', x right.';
      sound(y, Fs);
9 -Fs = 44100;-0.1 -num=[1,zeros(1,4410),0.8,zeros(1,8820-4410),0.6];
2 -den=[1];
.3 -y left = conv(num, x left);
-4 -y right =conv(num, x right);
      pause(0);
.5 -z=[y_{i}let.', y_{i}right.'];
.6 -.7 -sound(z, Fs);
      figure(1);
.8 -plot(z,'y').9 -- 0:figure(2);
```
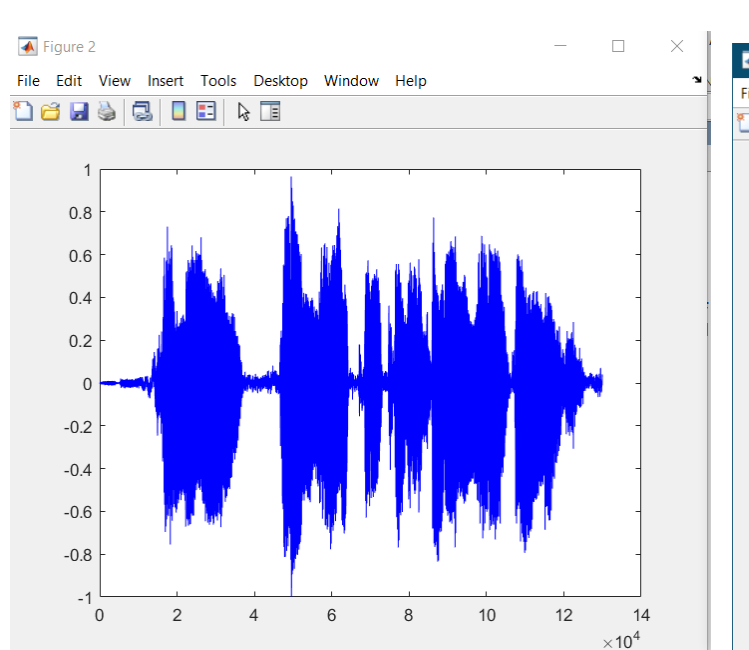

 $plot(y, 'b')$ 

 $(1 -$ 

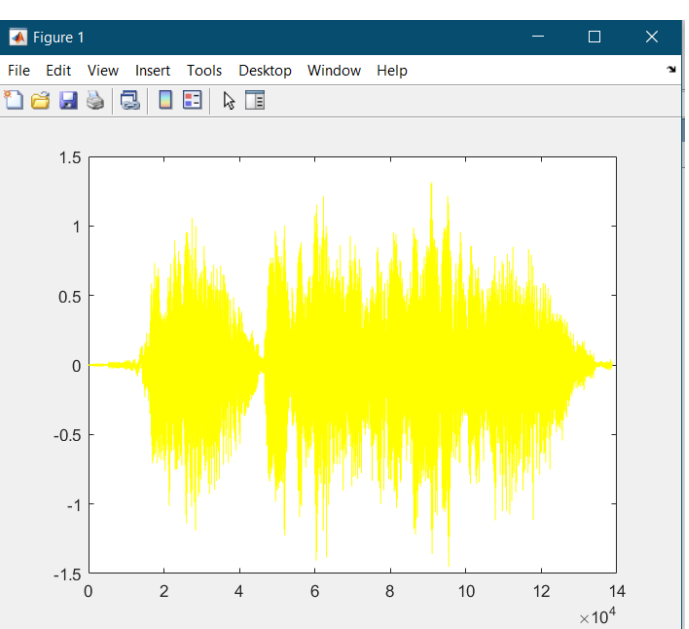

6 | P a g e

```
1 -[data, Fs] = audioread ('music.wav');
 2 -x left = data(:, 1) \cdot;
 3 -x right= data(:,2).';
 4 -5 -Ts=1/Fs;x left =x left/ max([abs(x left), abs(x right)]);6 -x right =x right/ max([ abs(x left), abs(x right)]);
 7 -8 -y=[x_{i}let.', x_{right.}'];
 9 -sound(y, Fs);
       Fs = 44100;10 -11 -num=[1, zeros(1, 4410), 0.8, zeros(1, 8820-4410), 0.6];
12 -den=[1];y left = conv(num, x left);
13 -14 -y right =conv(num, x right);
15 -pause(0);
16 -z=[y lett.', y right.';
      sound(z, Fs);
17 -18 -figure (1);
      plot(z,'r')19 -figure(2);
20 -21 -plot(y, 'b')
```
 $22$ 

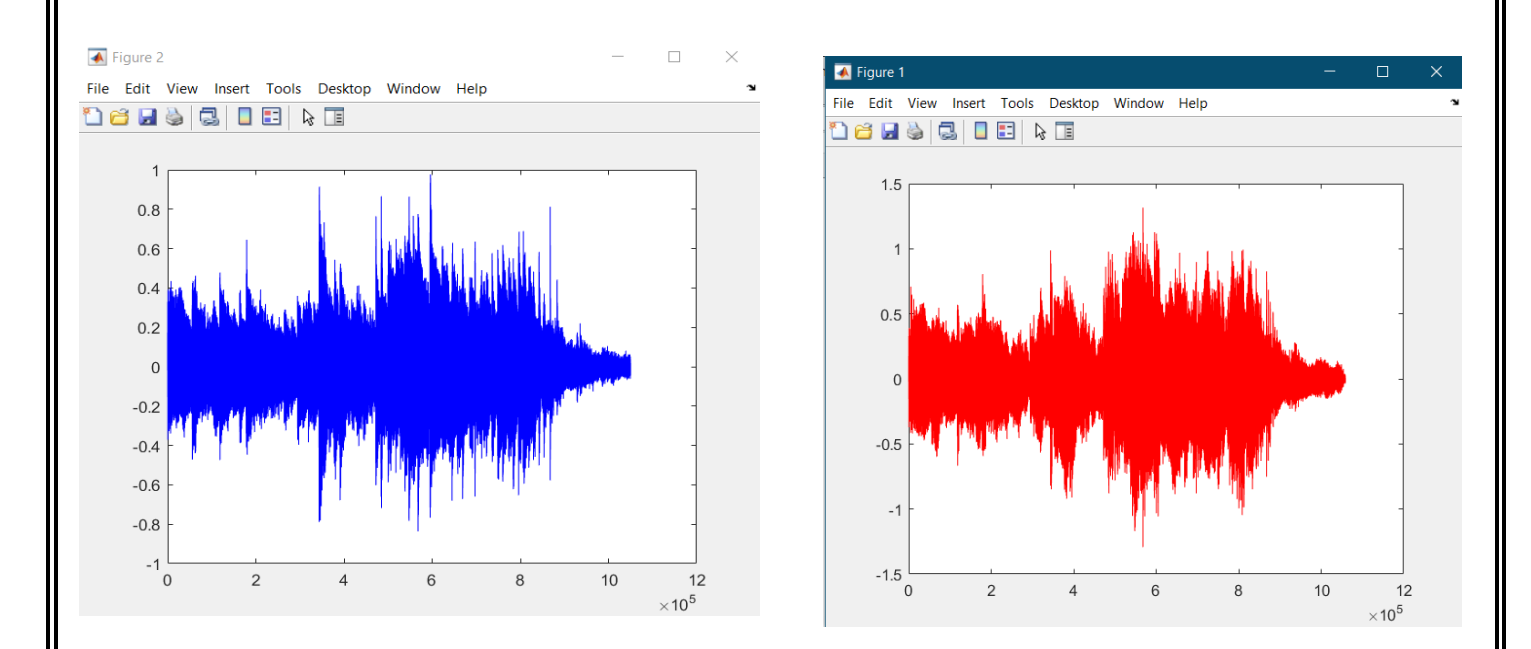

The sound becomes more realistic as the amplitude of the two reflected signals is adjusted.

 $yn =$ 

ENCS4310 Assignment No (1) First Semester/ 2021-2022 Dr. Alhareth Zyoud

--------------------------------------------------------------------------------------------------------------------------------------

 $(2)$ 

**Question 3: Impulse response** 

A discrete-time LTI system is represented by the difference equation

 $\overline{u}$ 

$$
(n) = 0.15y(n-2) + x(n)
$$

(a) Write a Matlab code to find the impulse response of the system by setting  $x(n) = \delta(n)$ , and then recursively calculate the value of  $y(n)$  by following the difference equation (Hint: The impulse response has infinite length. You only need to find the first 15 values of h(n)).

(b) Use the Matlab function filter() to get the impulse response. Compare the result with part (a). (Hint: use help filter to learn about the function filter. You can set the input vector as  $x(n) = [1, zeros(1, 14)]$ 

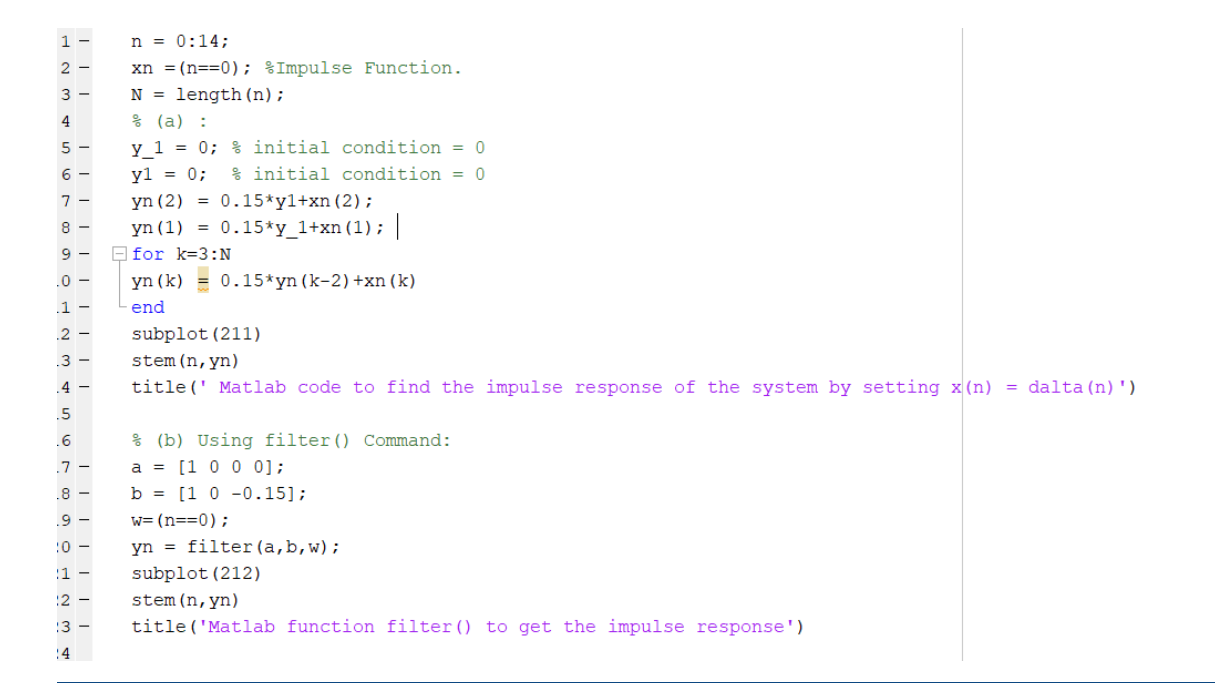

 $1.0000$  $\mathbf{a}$  $0.1500$  $0.0225$  $\mathbf{a}$  $0.0034$  $0.0005$  $0.0001$  $0.0000$  $0 \qquad 0.0000$  $f_x \rightarrow$ 

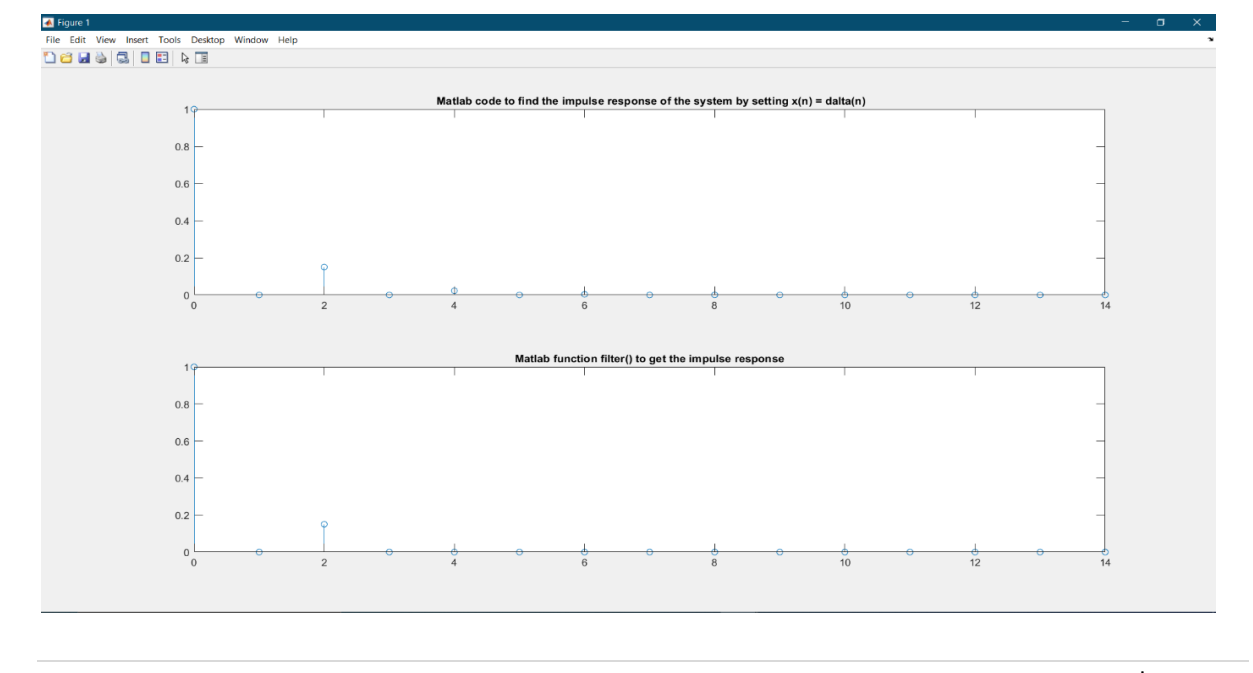

ENCS4310 Assignment No (1) First Semester/ 2021-2022 Dr. Alhareth Zyoud

#### **Question 4: Z-transform**

- 1. (a) Read the help file of the Matlab function residuez() and filter().
	- (b) Read, repeat, and understand the following example, which performs inverse Z-transform of the following signal with partial fraction expansion.

$$
X(z) = \frac{1 + z^{-1} + 2z^{-2}}{1 - 0.25z^{-2}}
$$

```
1 -uimpulse = inline('double (n == 0)');
2 -ustep = inline('double (n>=0)');
       b = [1, 1, 2];3 -4 -a = [1, 0, -0.25];5 -[r, p, k] = residuez(b, a)
 6 -z = \text{roots}(b);
 7 -figure(1);
 8 -zplane (b, a);
9 -n = [-5:10];10 -xn = 5.5*(0.5). n.*ustep(n) +3.5* (-0.5). n.*ustep(n) -8*uimpulse(n);
11 -figure(2);
12 -stem (n, xn);
13 -hold on ;
       xn 2 = filter(b, a, uimpulse(n));
14 -stem(n, xn 2, 'r+:-');
15 -
```
graph:

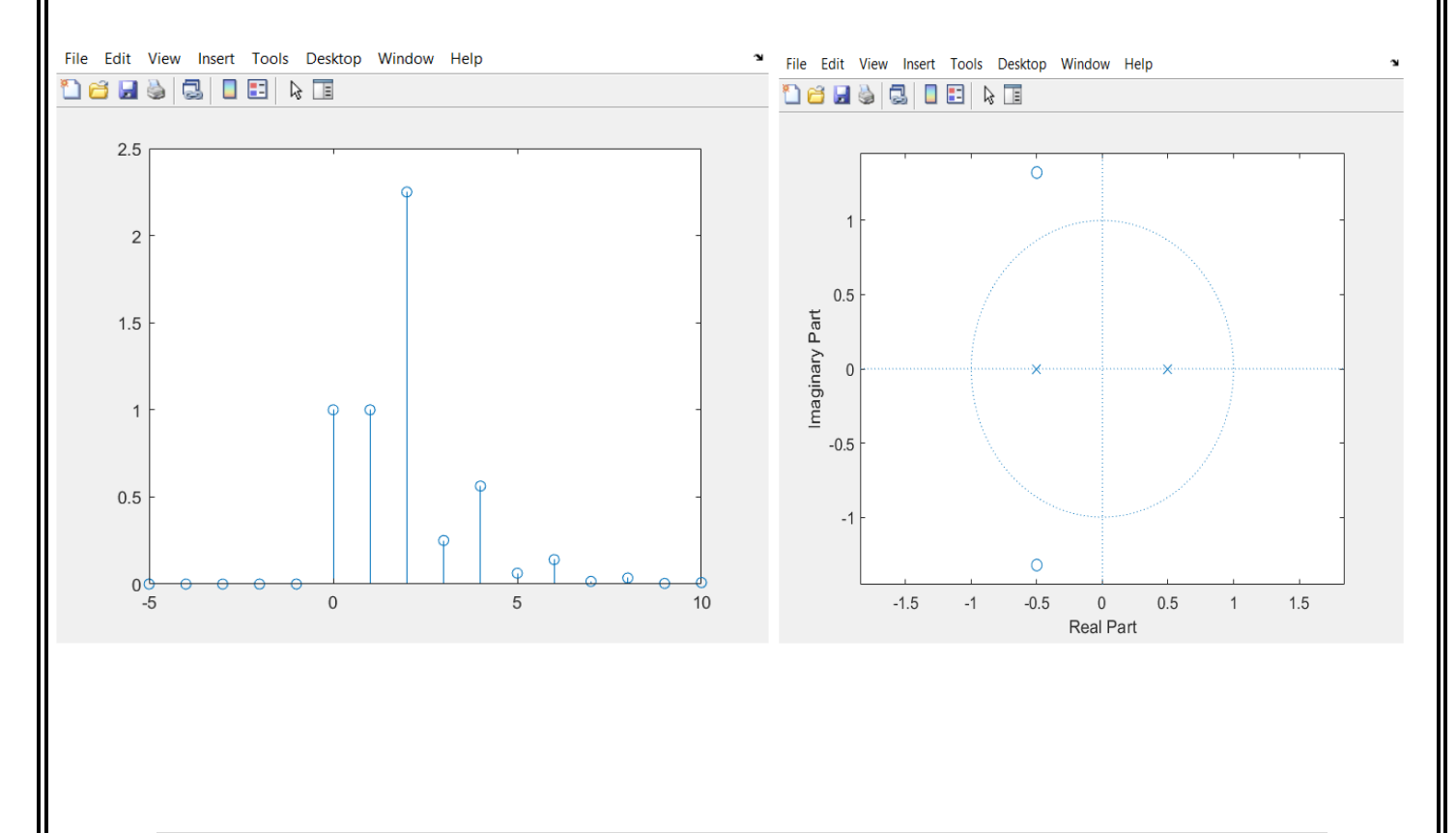

The solution:

$$
x(z) = \frac{1 + z^2 + 2z^{-2}}{1 - 0.25z^{-2}}
$$
\n
$$
\frac{1 - 0.25z^{-2}}{1 + 0.25z^{-2}}
$$
\n
$$
\frac{1 - 0.25z^{-2}}{1 + 0.25z^{-2}}
$$
\n
$$
-8 + \frac{9.2}{1 - 0.25z^{-2}}
$$
\n
$$
-8 + \frac{9.2}{1 - \frac{1}{2}z^{-1}} - 1 + z + 2z^{-2}
$$
\n
$$
-8(1 - \frac{1}{2}z^{-1})(1 + \frac{1}{2}z^{-1}) + 4(1 + \frac{1}{2}z^{-1}) + 6(1 - \frac{1}{2}z^{-1}) = 1 + z + 2z^{-2}
$$
\n
$$
-8(1 - \frac{1}{2}z^{-1})(1 + \frac{1}{2}z^{-1}) + 4(1 + \frac{1}{2}z^{-1}) + 6(1 - \frac{1}{2}z^{-1}) = 1 + z + 2z^{-2}
$$
\n
$$
-8 + \frac{1}{1 - \frac{1}{2}z^{-1}} + \frac{7}{1 + \frac{1}{2}z^{-1}} - x(z)
$$
\n
$$
-8 + \frac{11}{1 - \frac{1}{2}z^{-1}} + \frac{7}{1 + \frac{1}{2}z^{-1}} - x(z)
$$
\n
$$
x[n] = -8.5[n] + \frac{n}{2} (\frac{1}{2})^{n} U[n] + \frac{\pi}{2} (\frac{1}{2})^{n} U[n]
$$

- 2. (a) Find the inverse Z-transform of the following signals by using partial fraction expansion. (b) Plot the poles and zeros on the z-plane.
	- (c) Plot the time domain signal x(n) with both of the two methods in the example

$$
X(z) = \frac{8 - 4z^{-1}}{z^{-2} + 6z^{-1} + 8}
$$
 (2)

$$
X(z) = \frac{z^3 + 1}{z^3 - z^2 - z - 2}
$$
 (3)

$$
X(z) = \frac{0.0z}{z^3 - 0.5z^2 - 0.25z + 0.125}
$$
 (4)

### Q4/2-A

# The solution:

### 1.

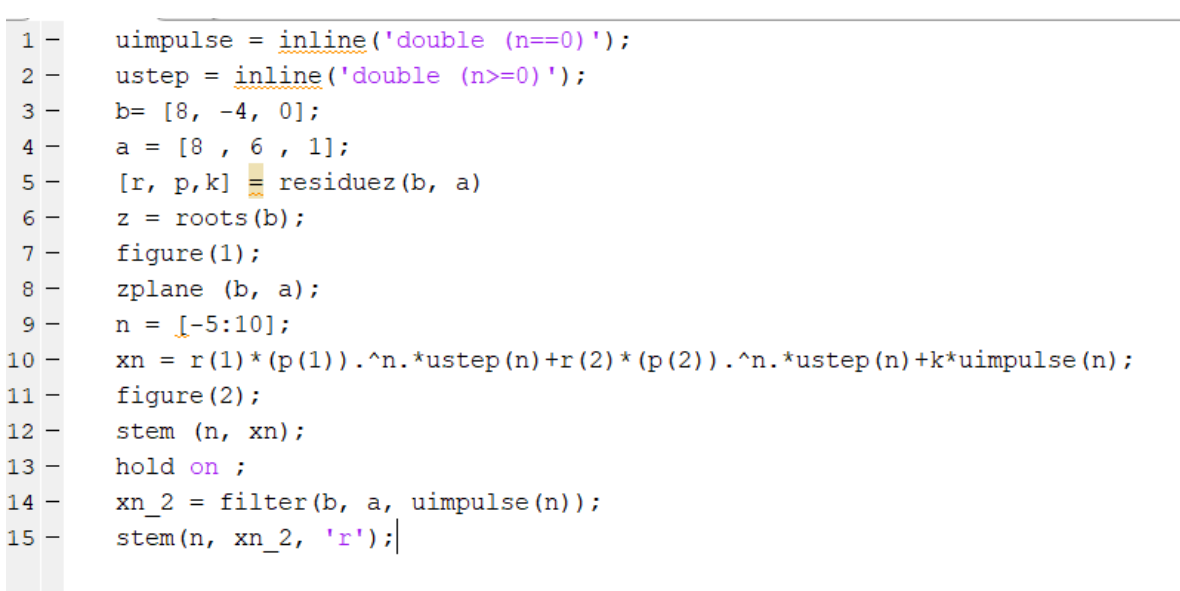

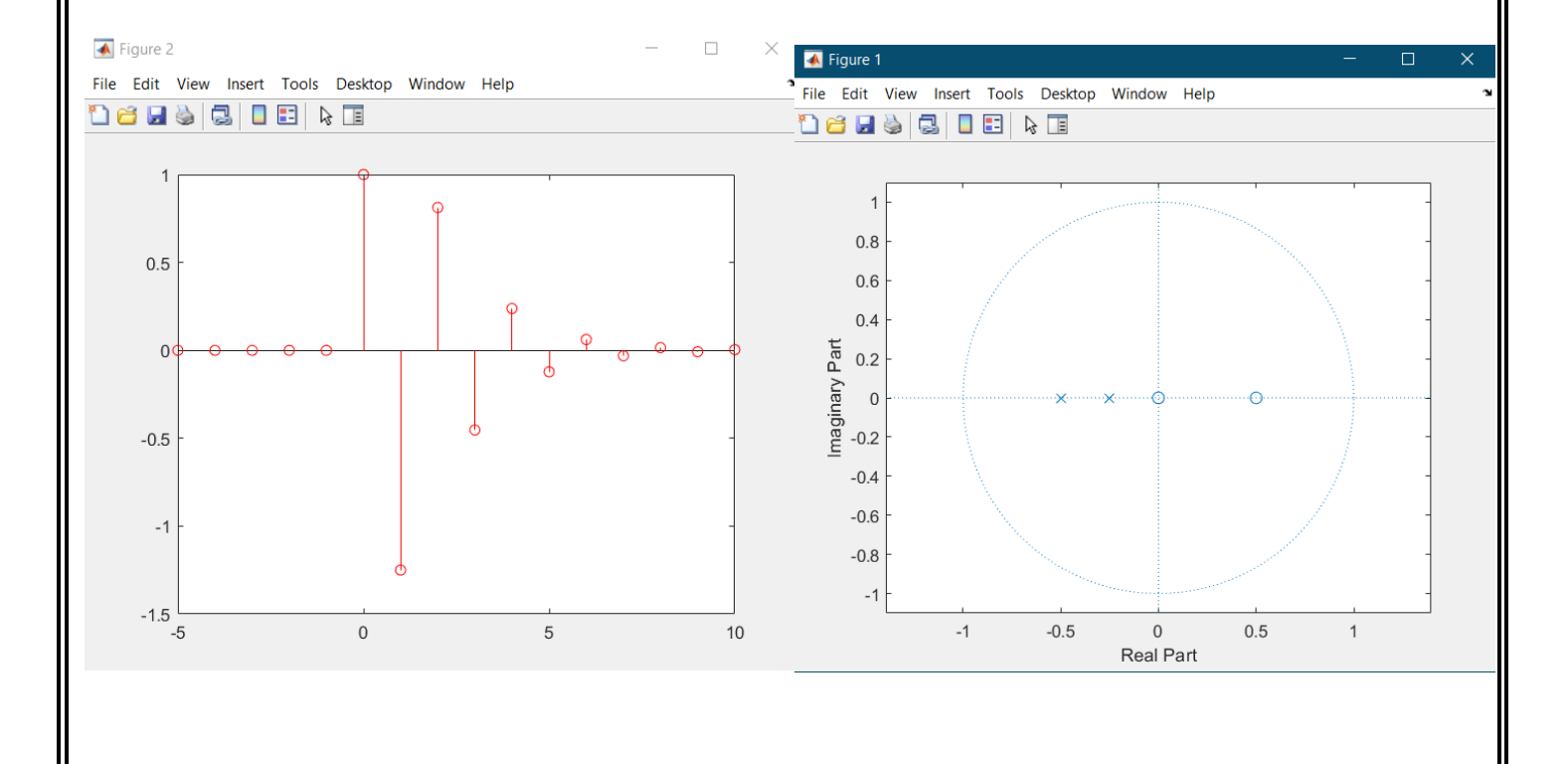

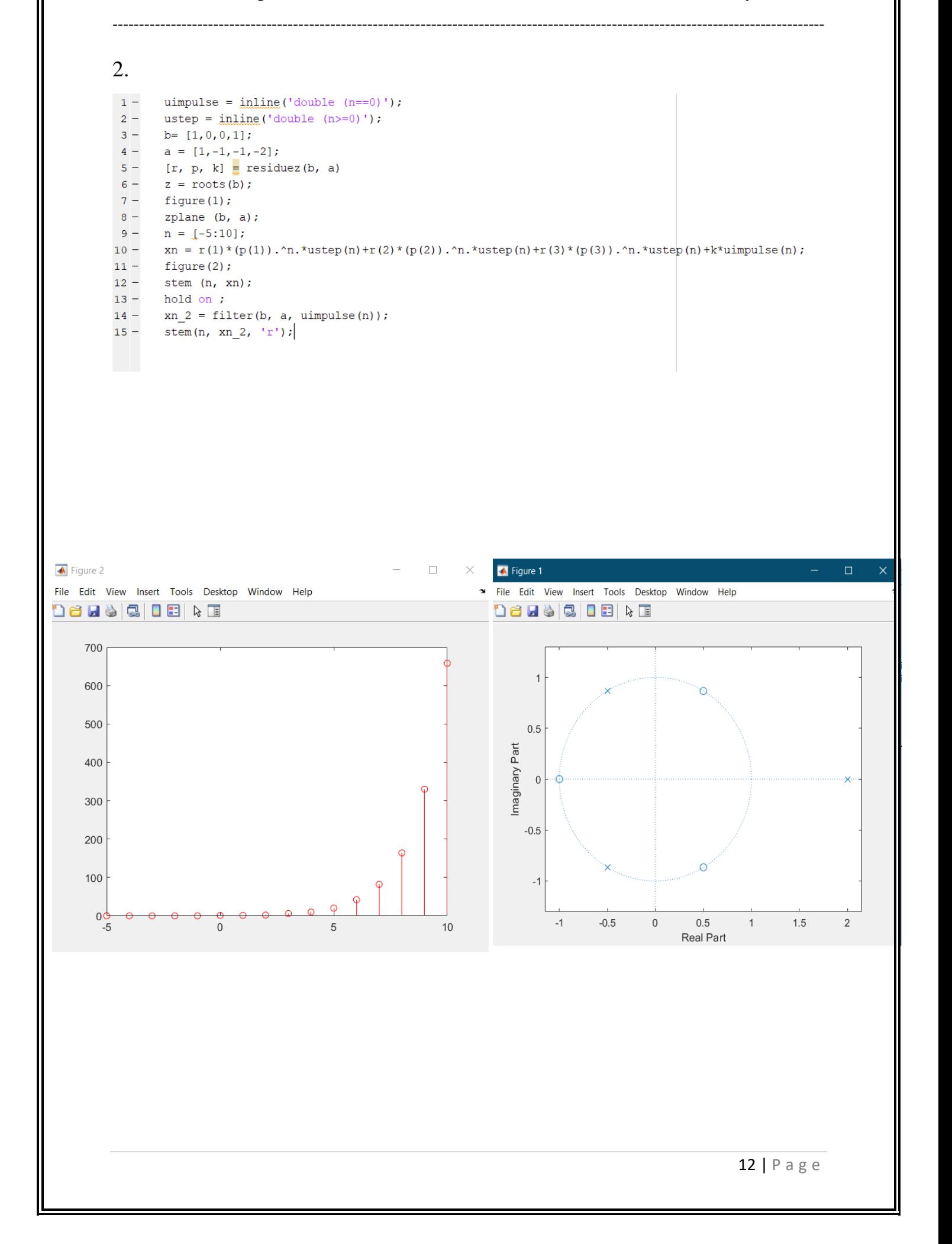

3.

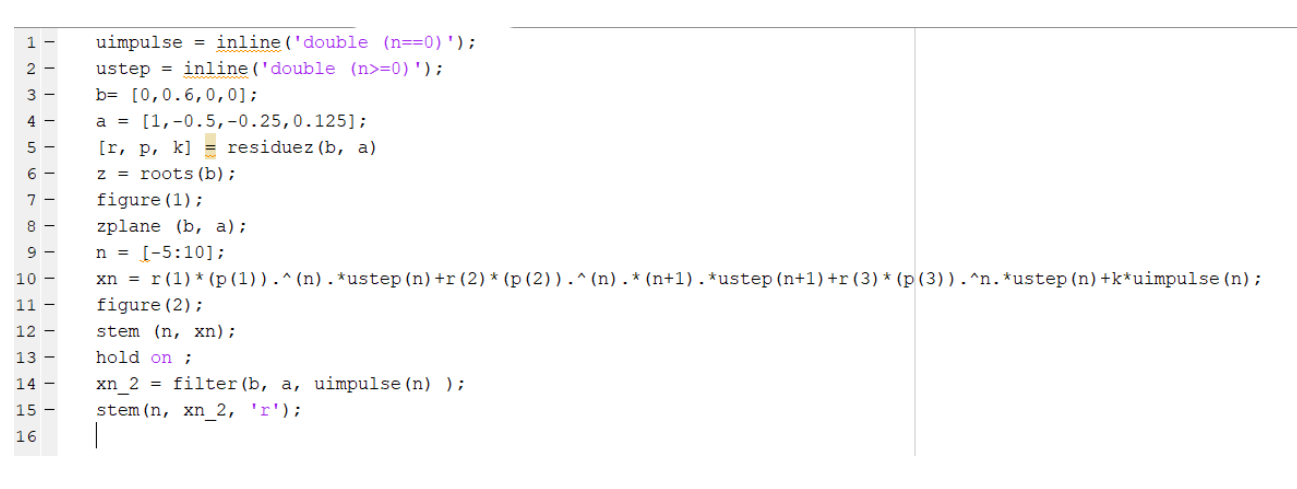

--------------------------------------------------------------------------------------------------------------------------------------

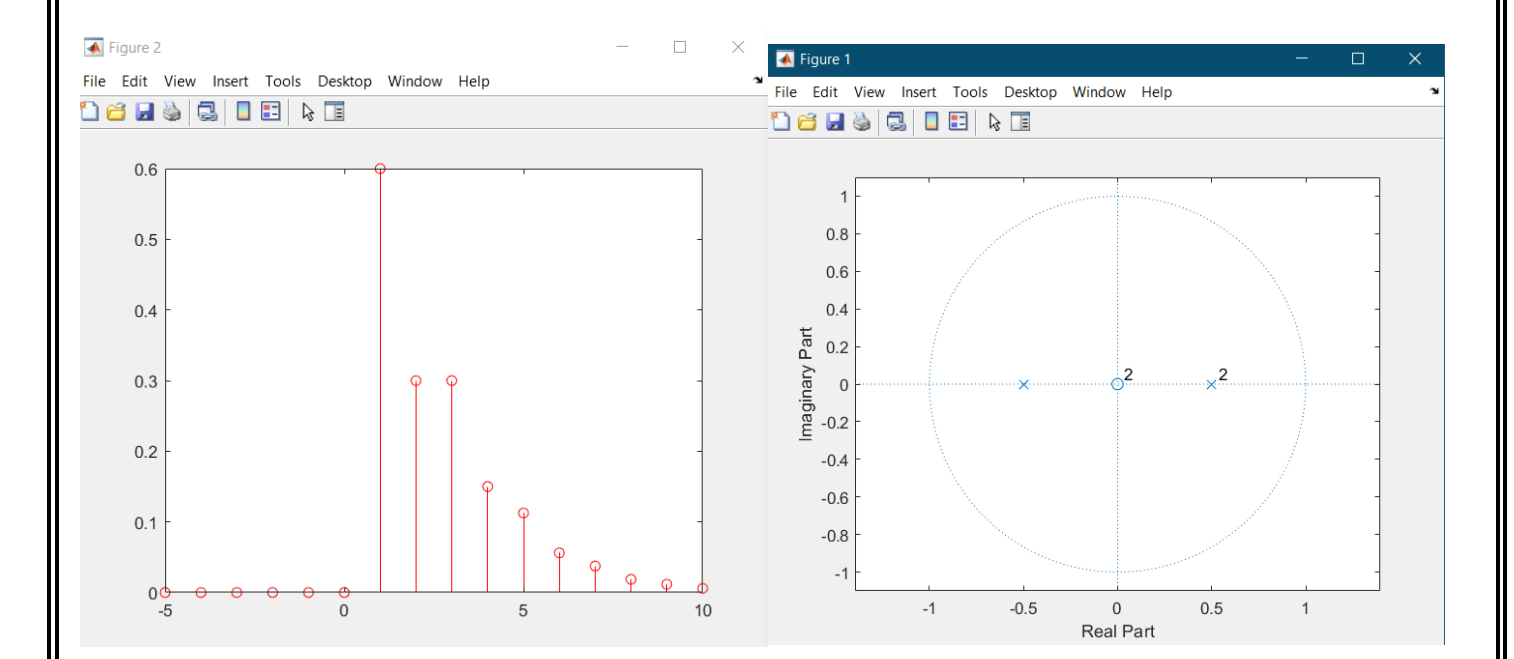

The solution :

$$
x(z) = \frac{8 - 4z^{1}}{z^{-2} + 6z^{2} + 8} = \frac{8 - 4z^{-1}}{(z^{2} + 2)(z^{2} + 4)}
$$
\n
$$
\frac{A}{z^{2} + 2} + \frac{B}{z^{2} + 4} = \frac{8 - 4z^{2}}{(z^{2} + 2)(z^{2} + 4)}
$$
\n
$$
A (z^{2} + 4) + B (z^{2} + 2) = 8 - 4z^{2}
$$
\n
$$
B (-2) = 8 - 4(-4)
$$
\n
$$
B (-2) = 8 - 4(-4)
$$
\n
$$
B (-2) = 8 - 4(-4)
$$
\n
$$
B (2) = -16 \Rightarrow \boxed{8 - 8}
$$
\n
$$
\frac{8}{z^{2} + 2} + \frac{-12}{z^{2} + 4} = x(z)
$$
\n
$$
\frac{8}{z^{2} + 2} + \frac{-12}{z^{2} + 4} = x(z)
$$
\n
$$
\frac{8}{z(1 + \frac{1}{2}z^{2})} + \frac{-12}{4(z^{2} + 4)} = x(z)
$$
\n
$$
x(z) = \frac{4}{z^{2} + 2} = \frac{3}{z^{2} + 4} = x(z)
$$
\n
$$
x(z) = \frac{4}{z^{2} + 2} = \frac{3}{z^{2} + 4} = x(z)
$$
\n
$$
x(z) = \frac{4}{z^{2} + 2} = \frac{3}{z^{2} + 4} = \frac{3}{z^{2}}
$$
\n
$$
x(z) = \frac{4}{z^{2} + 2} = \frac{3}{z^{2} + 4} = \frac{3}{z^{2}}
$$
\n
$$
x(z) = \frac{4}{z^{2} + 2} = \frac{3}{z^{2} + 4} = \frac{3}{z^{2}}
$$

3.

$$
x(2) = \frac{0.6 Z^{2}}{Z^{3} - 0.5 Z^{2} - 0.25 Z + 0.125}
$$
\n
$$
= \frac{0.6 Z^{2}}{Z^{2}(Z - 0.5) - 0.25 (Z - 0.5)}
$$
\n
$$
= \frac{0.6 Z^{2}}{Z^{2}(Z - 0.5) (Z + 0.5)}
$$
\n
$$
= \frac{0.6 Z^{2}}{(Z - 0.5) (Z - 0.5) (Z + 0.5)}
$$
\n
$$
= \frac{A}{Z + 0.5} + \frac{15}{Z - 0.5} + \frac{C}{(Z - 0.5)^{2}}
$$
\n
$$
= A (Z - 0.5)^{2} + B (Z - 0.5) (Z + 0.5) + C (Z + 0.5) = 0.6 Z^{2}
$$
\n
$$
\frac{1}{Z + 0.5} \Rightarrow C (1) = (0.6)(0.5)^{3} \Rightarrow C = 0.15
$$
\n
$$
\frac{1}{W \text{ km}} Z = -0.5 \Rightarrow A (1)^{2} = 0.6 (-0.5)^{3} \Rightarrow A = 0.15
$$
\n
$$
\frac{1}{W \text{ km}} Z = 1 \Rightarrow A (\frac{1}{2})^{2} + B (\frac{1}{2}) (\frac{3}{2}) + C (\frac{3}{2}) = 0.6 (1)
$$
\n
$$
\therefore \frac{15}{15 - 0.45}
$$
\n
$$
\Rightarrow \frac{0.15}{2 (1 + \frac{1}{2}z)} + \frac{0.45}{2 (1 - \frac{1}{2}z)} + \frac{0.15}{2^{4} (1 - \frac{1}{2}z)}^{3}
$$
\n
$$
= 0.15 (\frac{1}{2})^{2} \text{ m} (D - 1) + 0.45 (\frac{1}{2})^{3} \text{ m} (D - 1) + 0.3 (\frac{1}{2})^{3} (D - 1) \text{ m} [D - 1]}
$$
\n
$$
\frac{0.15 Z^{-2}}{(1 - \frac{1}{2}z^{3})^{2}} = 0.3 \frac{1}{2} [\frac{0.5 Z^{3}}{1 - \frac{1}{2}z^{3}}]^{3} = 0.3 (\frac{1}{2})^{(n-1) \text
$$

# Appendix:

### **Q1/A**

```
n = -10:1:10;x=exp(-1.*n).*heaviside(n);h= exp(-2.*n).*heaviside(n);y = conv(x,h);figure(1)stem(y);
title(' convolution part 1');
xlabel('time(s)');ylabel('conv answar');
```
### **Q1/B**

 $x=[1 4 -2];$  $h=[2 0 3 -1];$  $y = conv(x,h);$ stem $(y)$ ; title(' convolution part 2');  $xlabel('time(s)');$ ylabel('conv answar');

### **Q2/**

```
[data,Fs] = \text{audioread}('music.wav');x<sup>-</sup>
left = data(:,1).';
x<sub>right</sub>= data(:,2).';
Ts=1/Fs;
x left =x left/ max([ abs(x left), abs(x right)]);
x_right =x_right/ max(\lceil abs(x_left), abs(x_right)]);
y=[x{\text{left}}.', x{\text{right}}.'];
sound(y,Fs);
Fs=44100;
num=[1,zeros(1,4410),0.8,zeros(1,8820-4410),0.6];
den=[1];
y_left =conv(num, x_left);
y_right =conv(num,x_right);
pause(0);
z=[y{\textcolor{red}{\perp}}let. \cdot, y{\textcolor{red}{\perp}}right. \cdot;
sound(z, Fs);
figure(1);
plot(z, 'r')figure(2);
plot(y, b')
```
[data,Fs] = audioread('female\_voice.wav'); x left = data $(:,1).$  $x$ \_right= data $(:,2)$ .';  $Ts=1/Fs$ ;  $x$  left =x\_left/ max([ abs(x\_left), abs(x\_right)]); x\_right =x\_right/ max( $\lceil$  abs(x\_left), abs(x\_right)]);  $y=[x_{i}lett.$ ',  $x_{i}right.$ ']; sound $(y, Fs)$ ; Fs=44100; num=[1,zeros(1,4410),0.8,zeros(1,8820-4410),0.6]; den= $[1]$ ; y\_left =conv(num, x\_left); y\_right =conv(num,x\_right); pause(0);  $z=[y{\text{-left}}; y{\text{-right}}$ . sound $(z, Fs)$ ; figure $(1)$ ;  $plot(z, 'y')$ figure $(2)$ ;  $plot(y, b')$ 

### **Q3**

 $n = 0:14;$  $xn = (n == 0);$  % Impulse Function.  $N = length(n);$  $% (a) :$  $y_1 = 0$ ; % initial condition = 0  $y1 = 0$ ; % initial condition = 0  $yn(2) = 0.15*y1+xn(2);$  $yn(1) = 0.15*y_1+xn(1);$ for k=3:N  $yn(k) = 0.15*yn(k-2)+xn(k)$ end subplot(211) stem(n,yn) title(' Matlab code to find the impulse response of the system by setting  $x(n) = d$ alta $(n)$ ')

% (b) Using filter() Command:  $a = [1 \ 0 \ 0 \ 0];$  $b = [1 \ 0 \ -0.15];$  $w=(n=-0)$ ;  $yn = filter(a,b,w);$ subplot(212) stem(n,yn) title('Matlab function filter() to get the impulse response')

### **Q4/A**

uimpulse = inline('double  $(n==0)$ '); ustep = inline('double  $(n>=0)$ ');  $b=[1, 1, 2];$  $a = [1, 0, -0.25];$  $[r, p, k]$  = residuez(b, a)  $z = \text{roots}(b)$ : figure $(1)$ ; zplane (b, a);  $n = [-5:10];$  $xn = 5.5*(0.5)$ .<sup>o</sup>n.\*ustep(n)+3.5\*(-0.5).<sup>o</sup>n.\*ustep(n)-8\*uimpulse(n); figure $(2)$ ; stem (n, xn); hold on ;  $xn_2 = filter(b, a, uimpulse(n));$ stem $(n, xn_2, 'r+:')$ ;

### **Q4/B**

1.

uimpulse = inline('double  $(n==0)$ '); ustep = inline('double  $(n>=0)$ '); b= [8, -4, 0];  $a = [8, 6, 1];$  $[r, p, k]$  = residuez(b, a)  $z = \text{roots}(b)$ ; figure $(1)$ ; zplane (b, a);  $n = [-5:10];$  $xn = r(1)*(p(1)).\n^ nx * ustep(n) + r(2)*(p(2)).\n^ x . xstep(n) + k*uimpluse(n);$ figure $(2)$ ; stem (n, xn); hold on ;  $xn_2 = filter(b, a, uimpulse(n));$ stem $(n, xn_2, 'r');$ 

### 2.

uimpulse = inline('double  $(n==0)$ '); ustep = inline('double  $(n>=0)$ ');  $b = [1,0,0,1]$ ;  $a = [1,-1,-1,-2];$  $[r, p, k]$  = residuez(b, a)  $z = roots(b);$ figure $(1)$ ; zplane (b, a);  $n = [-5:10];$ 

ENCS4310 Assignment No (1) First Semester/ 2021-2022 Dr. Alhareth Zyoud

```
xn = r(1)*(p(1)).\n^.nx*ustep(n)+r(2)*(p(2)).\n^.nx*ustep(n)+r(3)*(p(3)).\n^.nx*ustep(n)+k*uim-pulse(n);
figure(2);
stem (n, xn);
hold on ; 
xn_2 = filter(b, a, uimpulse(n));stem(n, xn_2, 'r');
```
--------------------------------------------------------------------------------------------------------------------------------------

3.

```
uimpulse = inline('double (n==0)');
ustep = inline('double (n>=0)');
b = [0, 0.6, 0, 0];a = [1,-0.5,-0.25,0.125];[r, p, k] = residuez(b, a)
z = \text{roots}(b);
figure(1);
zplane (b, a);
n = [-5:10];xn =r(1)*(p(1)).^(n).*ustep(n)+r(2)*(p(2)).^(n).*(n+1).*ustep(n+1)+r(3)*(p(3)).^n.*ustep(n)+k*ui
mpulse(n);
figure(2);
stem (n, xn);
hold on ; 
xn_2 = filter(b, a, uimpulse(n));
stem(n, xn_2, 'r');
```